## **1046 Authentication Error**

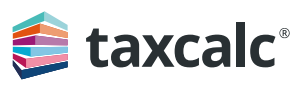

## **Troubleshooting guide for non-agent users**

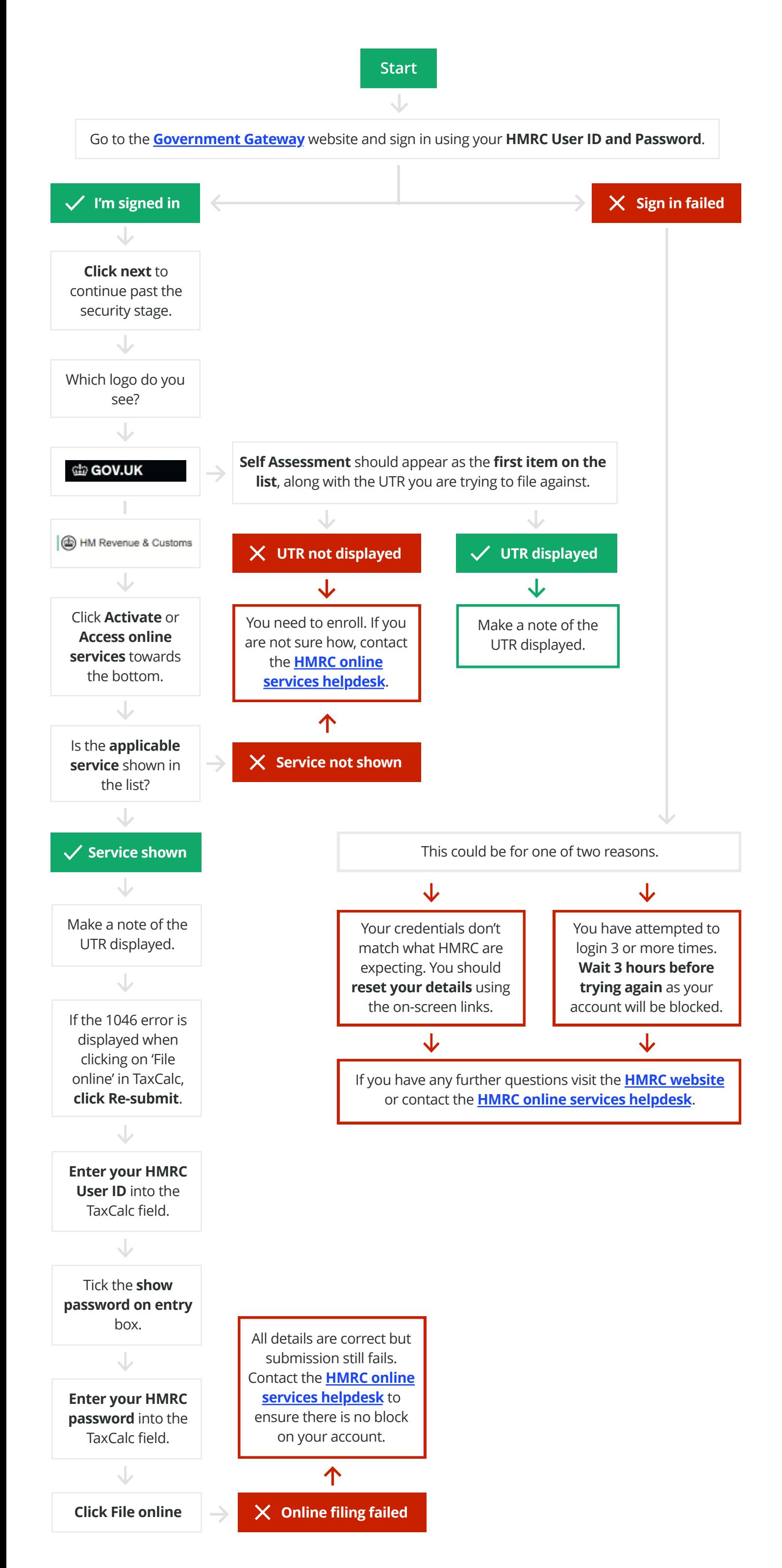

## **Before you begin you'll need…**

- 1. Your HMRC User ID and Password for a Government Gateway account.
- 2. A note pad and pen or a text editor on your computer.